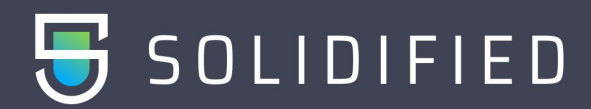

### **Summary**

Audit Report prepared by Solidified for SingularityNET covering their smart contracts which implement the SingularityNET platform.

### Process and Delivery

Three (3) independent Solidified experts performed an unbiased and isolated audit of the below contracts. The debrief took place on February 28, 2019 and the final results are presented here.

### Audited Files

The following files were covered during the audit:

● ServiceRequest.sol

#### Notes:

The audit was performed on commit 67a7323f66848bffb0495910a966e69a02c42086 The audit was based on the solidity compiler 0.4.24+commit.e67f0147

### Intended Behavior

The specification of the contracts is found in the corresponding [README](https://github.com/singnet/snet-rfai/blob/master/README.md) file

### Issues Found

No critical issues were found.

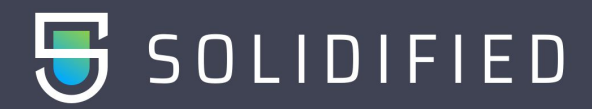

### **Major**

### **1. Foundation can grief users**

After a user has created a request, the only way for them to retrieve their funds is via requestClaimBack(). The only way for requestClaimBack() to be called is if the Request.status is Approved, Closed or Rejected. A request can transition to these states only through the closeRequest(), rejectRequest() or approveRequest() functions, which are all only callable by foundation members. As a result, if a foundation member never calls any of these functions, a user's funds can be frozen in the contract.

#### **Recommendation**

Allow a user to call closeRequest() on requests they have opened which are still in the Opened state. This will allow them to subsequently call requestClaimback().

### **Minor**

# **2. The function** createRequest() **does not provide any checks to enforce that the request creator passes a valid** value**,** expiration **and a** documentURI **with their request.**

There is no check that the stake the user is providing to create a request is more than the minimum stake. The same applies for the createOrUpdateSolutionProposal() function.

### **Recommendation**

Add appropriate validation code to enforce that:

- $*$  value > 0 && value >= minStake
- \* expiration > block.number
- \* A valid IPFS documentURI exists

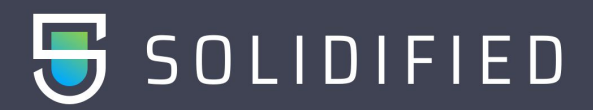

### **3. Owner cannot add funds to request before it's approved**

On first look, the code indicates that a user is expected to be able to put more funds in their request before it is approved. For that to happen, the check of block.number  $\leq$ req.endEvaluation must pass. This is not the case, as approveRequest() is the only place where req.endEvaluation is set. As a result, block.number will always be greater than req.endEvaluation and the call will revert.

#### **Recommendation**

The feature that an owner is able to top up their request before approval is not documented in the specification. Consider removing the (req.status == RequestStatus.Open && req. requester  $==$  msg. sender) part of the require statement in line 206.

# **4. Consider counting previous stake towards** minStake **when adding funds to a request**

If a user has already staked in a request and desires to increase it, she currently needs to increment at least minStake, even though that mark was already achieved.

#### **Recommendation**

```
Line 201:
require(balances[msg.sender] >= amount && amount > 0 &&
balances[msg.sender].(amount) >= minStake)
```
### **Notes**

### **5. Tests do not pass**

Upon cloning, calling npm install and then ./node modules/.bin/truffle test, the tests do not pass. This is a critical problem for the reliability of the codebase and verifying that the code has intended behavior. What is being tested is not clear to a reader of the tests, neither are any metrics about the code coverage provided.

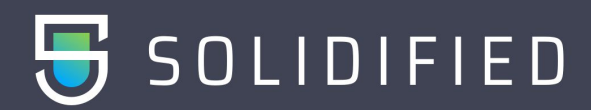

#### **Recommendation**

Convert the tests to unit tests and make them independent of each other. Make use of beforeEach blocks to deploy fresh versions of the contract on each test so that you can test the behavior of each function in specific scenarios. An exceptional example of high quality testing is

In your case, the issue is in the migrations/3\_ServiceRequest.js script and the amounts used in the tests. The minimum stake variable minStake is set to a larger number than any of the Amt1...Amt7 values, resulting in all calls to addFundsToRequest() to fail.

### **6. Rename variables for clarity**

A variable with name status typically implies an enum of several values, and having its value as a bool can be potentially confusing.

#### **Recommendation**

Consider renaming Member.status to Member.active. Also consider renaming Member.role to Member.admin and converting it to a boolean variable.

### **7. Remove redundant operations**

Variables do not need to be initialized to 0. Based on the fact that Request.endEvaluation and Request.endSubmission are always required to be less than Request.expiration in approveRequest(), the checks double checks in require statements such as in Line 209 and 306 are redundant.

#### **Recommendation**

Refactor the code and remove such operations. Remove (amount  $> 0$ ) since it's already covered in (amount >= minStake), unless minStake is set 0. Remove require(req.totalFund > 0) in requestClaimBack() since it's redundant in order to save on gas costs. Using smaller uints can save storage gas inside structs. Ex: line 56 use uint8. Remove unnecessary struct operations: Line 148 & 149, 128 & 132, 308 & 315

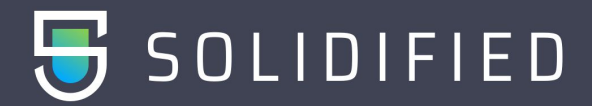

## **8. Upgrade tooling**

Current truffle version is v5.0.5. It provides better debugging, improved migrations with better async/await support, as well as shows the error strings from reverts. Avoid using outdated tooling.

#### **Recommendation**

Modify the repository to use the latest version truffle.

# **9. Consider using latest version of Solidity and lock contract compiler versions**

The contracts use solidity version 0.4.24. It is suggested to use the latest version (0.5.4) and fix all compiler errors or warnings that arise. Also consider locking the version of the compiler in the pragma statement on the top of each file.

### **10. Add error strings to require statements**

Since version 0.4.22 of solidity, require statements can include an error string. Consider adding appropriate error messages to all require statements.

### **11. Consider using external**

Consider using external for function visibility if the method will only be accessed from outside. This can help save some gas especially in the case of functions where multiple arrays are passed as arguments.

### **12. Consider following the Solidity style guide**

Formatting of the code should be adjusted for maximum readability by making sure you follow the solidity style guide rules. Consider using a linter such as [ethlint](https://github.com/duaraghav8/Ethlint). Also consider prefixing

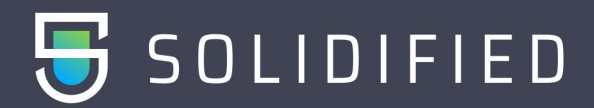

internal functions with an underscore, "\_". Also make sure to correct any typos in variable naming, such as "fundation" to foundation.

# **13. Consider using Solidity's modifier pattern instead of in-lined checks**

It is best practice to use Solidity's modifier pattern instead of using inline-checks such as repetitive require statements or regular guard functions.

#### **Recommendation**

There are multiple snippets where you are performing access control and state assertions about a request which could be extracted to a modifier or a helper function.

# **14. Unnecessary wrapping of functions that return true or revert, with require**

Public functions such as depositAndCreateRequest() adopt the pattern of returning true on success and reverting on failure. If that's the case, there's no need to wrap function calls in require since the result will never be false.

### **Recommendation**

Remove the wrapping require statements when calling such functions.

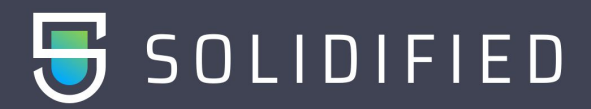

### **Closing Summary**

One major and three minor deficiencies were found and should be addressed before deployment of the smart contracts. Several informational notes around best practices and optimizations were also raised, and although they carry no security risk to the contracts we also encourage their amendment.

Beyond the issues mentioned, the contract was also checked for overflow/underflow issues, DoS, and re-entrancy vulnerabilities. None were discovered.

The automated scanning tools Securify, Mythril and Slither did not produce any true-positive results with respect to known vulnerabilities.

### **Disclaimer**

Solidified audit is not a security warranty, investment advice, or an endorsement of SingularityNET or its products. This audit does not provide a security or correctness guarantee of the audited smart contracts. Securing smart contracts is a multistep process, therefore running a bug bounty program as a complement to this audit is strongly recommended.

The individual audit reports are anonymized and combined during a debrief process, in order to provide an unbiased delivery and protect the auditors of Solidified platform from legal and financial liability.

*© 2019 Solidified Technologies Inc.*